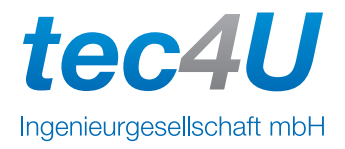

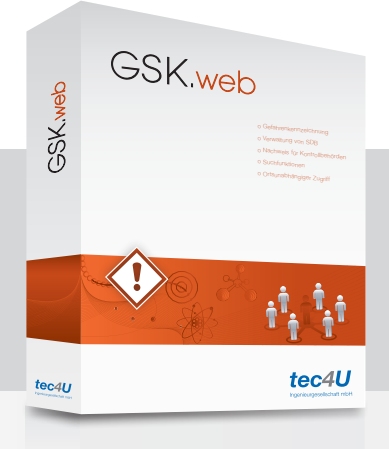

# Wollen Sie Ihre Gefahrstoffinformationen einfach und sicher verwalten?

# GSK.web

### Warum GSK.web?

Beim betrieblichen Umgang mit Gefahrstoffen gehört es zur Pflicht des Arbeitgebers ein Gefahrstoffkataster zu führen. Das Verzeichnis erfüllt die Aufgabe, die wichtigsten Informationen zu den eingesetzten Gefahrstoffen zu dokumentieren. Rechtsbasis zur Erstellung eines Gefahrstoffkatasters ist die Verordnung zum Schutz vor Gefahrstoffen (Gefahrstoffverordnung). Folgende Angaben müssen darin mindestens enthalten sein (§6 GefStoffV):

- 1. Bezeichnung des Gefahrstoffes
- 2. Einstufung oder Angaben zu gefährlichen Eigenschaften
- 3. Mengenbereiche des Gefahrstoffes im Betrieb
- 4. Arbeitsbereiche, in denen mit dem Gefahrstoff umgegangen wird

Mit dem Gefahrstoffkataster GSK.web können Sie die erforderlichen Gefahrstoffinformationen übersichtlich erfassen und verwalten. GSK.web erlaubt Ihnen den schnellen Zugriff auf alle sicherheitsrelevanten Informationen und unterstützt Sie so zuverlässig bei Ihrem Gefahrstoffmanagement.

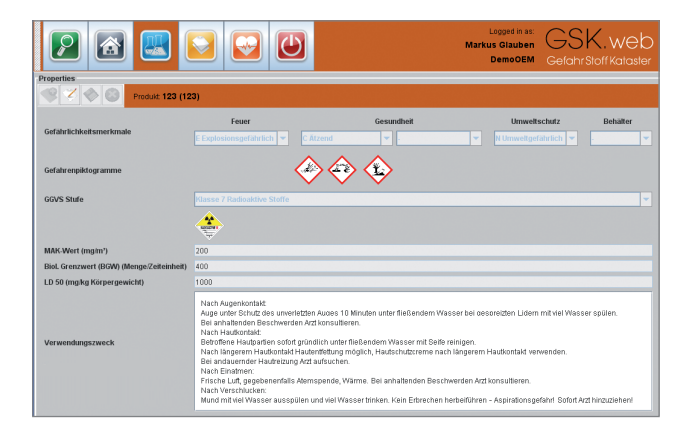

# GSK.web bietet folgende Basisfunktionen:

- ► Eingabe von Sicherheitsdatenblatt-Informationen und Informationen wie Lagerort, Lagermenge oder Einsatzort
- ► Erfassung und zentrale Verwaltung der Sicherheitsdatenblätter, Betriebsanweisungen und Gefährdungsbeurteilungen
- ► Möglichkeit, weitere relevante Dokumente zu hinterlegen (z.B. Registrierungsdossiers gemäß REACH)
- ► Steuerung der Anwendungsfreigaben im System
- ► Unternehmensweiter Zugriff auf Sicherheitsdatenblätter

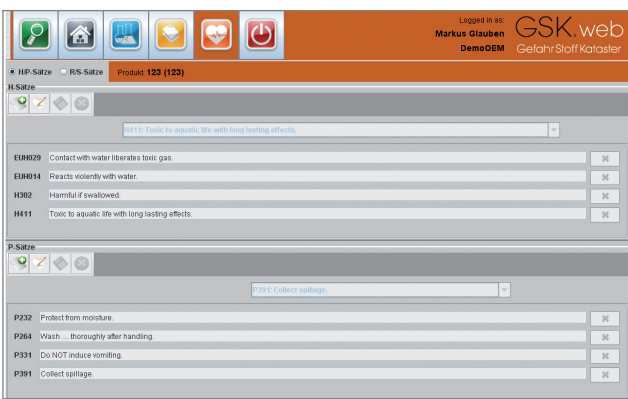

#### **Zusätzliche Auswertefunktionen für Sicherheitsdatenblätter:**

- ► Bequeme Suchfunktionen über gesamtes Verzeichnis und speziell für Risiko- und Sicherheitssätze
- ► Automatische Erstellung der Gefahrstoffsymbole durch Auswahl der Gefahrmerkmale
- ► Anzeige des Lagerortes und der gelagerten Mengen inklusive Überwachungsfunktion
- ► Rückverfolgbarkeit des Sicherheitsdatenblatts zum Hersteller und/oder Lieferanten

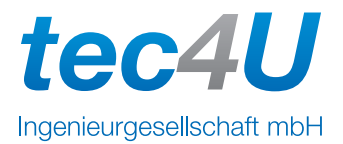

- ► Dokumentationsnachweis für Behörden
- ► Betriebsinternes/-übergreifendes Informationssystem
- ► Transparenter Chemikalieneinsatz
- ► Ortsunabhängiger Zugriff

## Was bringt mir GSK.web?

Mit GSK.web haben Sie sämtliche Informationen für folgende Verpflichtungen und Aufgaben in einem System zentral dokumentiert und jederzeit verfügbar:

- ► Umsetzung der neuen Gefahrenkennzeichnung GHS (Global Harmonisiertes System zur Einstufung und Kennzeichnung von Chemikalien)
- ► Erstellung von Gefährdungsbeurteilungen und Betriebsanweisungen
- ► Nachweis für Kontrollbehörden
- ► Produktsicherheit und betrieblicher Arbeitsschutz

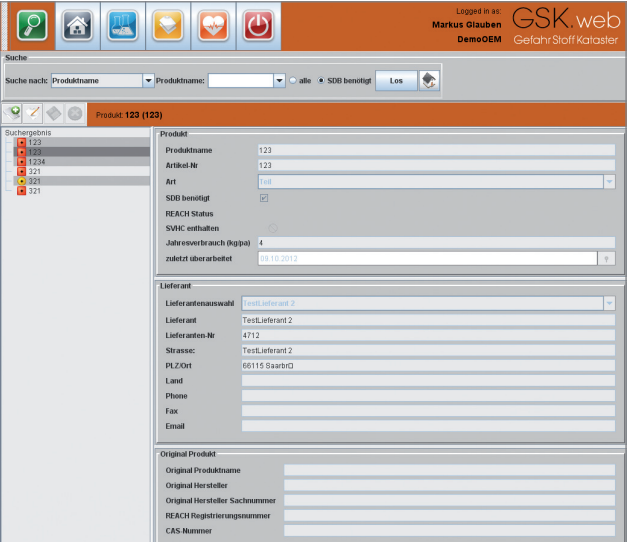

#### Nutzung und Systemvoraussetzungen

GSK.web ist eine webbasierte Software. Nach Kauf der Software erhalten Sie einen Installationslink. Mit diesem können Sie sich die Zugangssoftware auf die GSK.web-Onlineplattform sowie die Bedienungsanleitung auf Ihren Computer herunterladen. Die eigentliche Software liegt auf dem

zentralen tec4U Server. Mit Eingabe Ihrer Log-In Daten ist GSK.web sofort verfügbar. Bei Fragen zur Nutzung steht Ihnen eine kostenlose Servicehotline zur Verfügung. **Systemvoraussetzung: Java Version 1.7+ (oder neuer)**

#### Vorteile bei Nutzung als Webapplikation:

- ► Keine Installationsaufwendungen
- ► Anwendung steht sofort nach dem Kauf zur Verfügung
- ► Ortsunabhängiger Zugriff auf Gefahrstoffinformationen
- ► Problemlose Release-Wechsel

Für vollumfänglichen Support bietet Ihnen tec4U zusätzlich ein Service-Paket mit technischem Support per E-Mail oder Telefon, regelmäßigen System-Updates und Meldungen zu Entwicklungen in der Gesetzgebung.

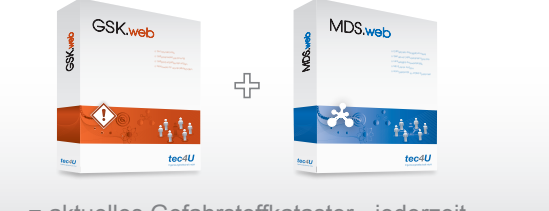

= aktuelles Gefahrstoffkataster - jederzeit

Sie haben die Möglichkeit GSK.web als autonomes Programm zu verwenden oder in Kombination mit unserer Materialdatenkommunikations-Sofware MDS.web zu nutzen. Mit dem Kommunikationsmodul von MDS.web können Sie die Sicherheitsdatenblätter bei Ihren Lieferanten anfragen und so die Aktualität der SDB-Informationen im GSK.web sicherstellen.

Bei Fragen zum Thema GSK.web freut sich Ihr Ansprechpartner **Markus Glauben** Ihnen weiterzuhelfen.

Wählen Sie +49 681 92747-131, faxen Sie an +49 681 92747-431 oder schreiben Sie an m.glauben@tec4U.com

tec4U-Ingenieurgesellschaft mbH Saar-Lor-Lux-Straße 15 D-66115 Saarbrücken www.gsk-web.de